## Voter **IE** pour un bâtiment du concours Green Building Solutions Awards

Pour voter, commencez par vous identifier.

Pas encore enregistré? Créez votre compte Construction21 (cf page 3).

Rendez-vous ensuite dans le menu « Etudes de cas » et cliquez sur le bâtiment de votre choix.

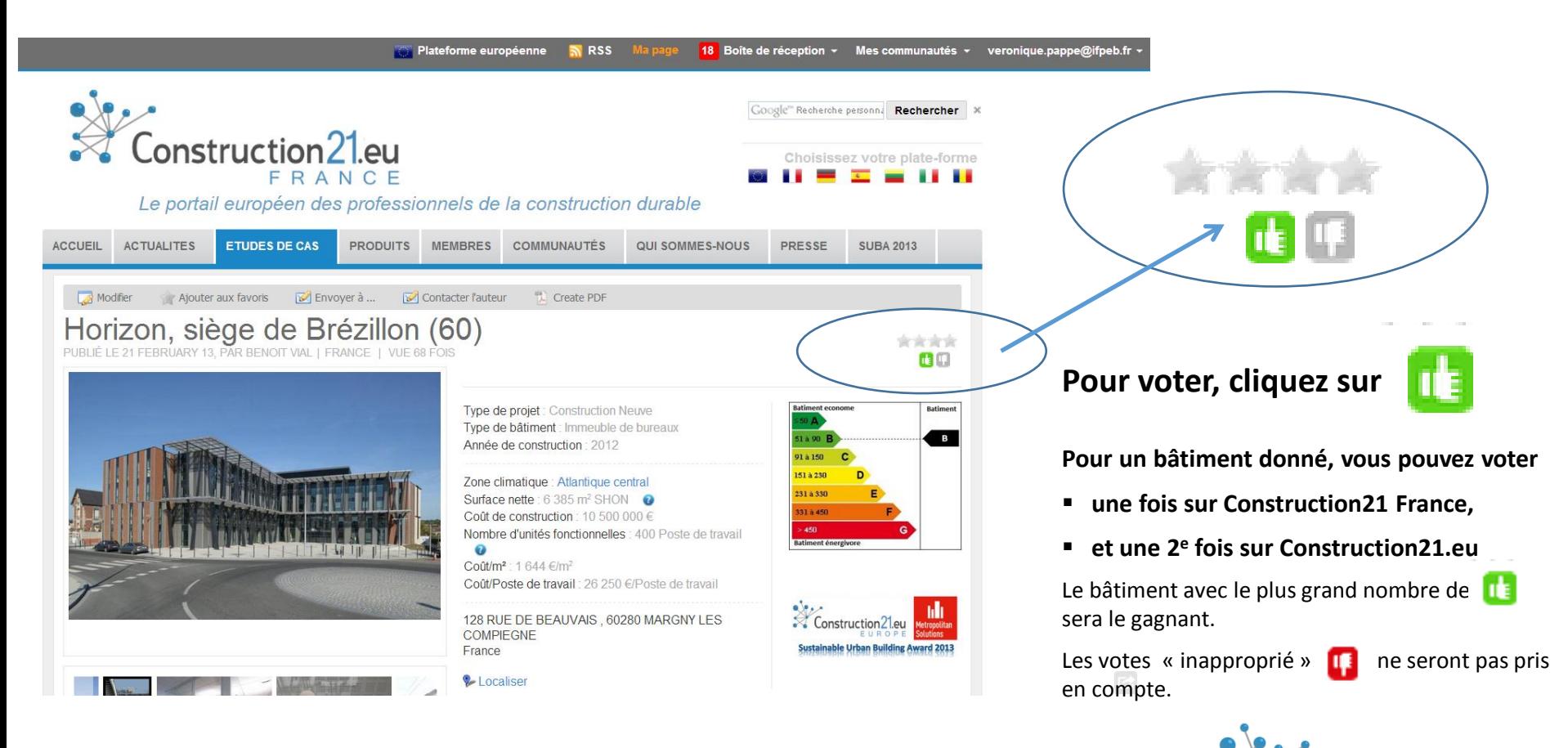

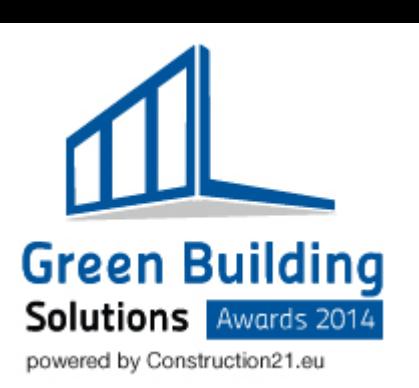

struction<sup>21</sup> AU

## Voter **II** pour une solution du concours Green Building Solutions Awards

Pour voter, commencez par vous identifier.

Rendez-vous ensuite dans le menu « Produit » et cliquez sur le produit de votre choix.

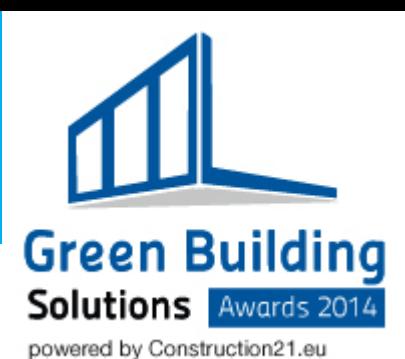

**2001** Plateforme européenne **SV RSS** Boîte de réception ~ Mes communautés ~ sylvain.bosquet@construction21.fr ~ Google" Recherche personnalisée Rechercher  $\mathsf{Construction 21}$ Choisissez votre plate-forme Le portail européen des professionnels de la construction durable **ACCUEIL ACTUALITES** ETUDES DE CAS **PRODUITS FORMATIONS MEMBRES COMMUNAUTÉS A PROPOS AWARDS** Modifier le produit Tuile rustique coloris Mesnil 食食食食 **Pour voter, cliquez sur** PUBLIÉ LE 20 FEBRUARY 14 | VUE 1 FOIS 80 Créateur : Terreal Contact fabricant : documentation@terreal.com Site Internet fabricant : http://www.terrealcouverture.com/ **Pour un bâtiment donné, vous pouvez voter**  Catégorie de produit : Charpente, couverture, étanchéité Voir l'étude de cas liée à ce produit : Médiathèque municipale à Verneuil/Seine (78) certifiée LEED® platinum **une fois sur Construction21 France, et une 2<sup>e</sup> fois sur Construction21.eu**  Le bâtiment avec le plus grand nombre de sera le gagnant. Description Les votes « inapproprié »  $\left| \mathbf{I} \right|$  ne seront pas pris En plus de son épaisseur et de sa robustesse, la tuile Rustique de TERREAL possède un Indice de Réflectance en compte.Solaire élevé (IRS = 31) répondant à toutes les exigences du référentiel LEED Platine. L'IRS est un indice permettant d'estimer le ravonnement solaire qui sera réfléchi par la tuile. Si la tuile réémet une grande partie du **Green Building** ravonnement solaire recu, la quantité de chaleur transmise à l'intérieur du bâtiment sera alors limitée. Selon la Solutions I mêmo logique. Jo tampérature de la quifose de la taiture cara également mains élevée

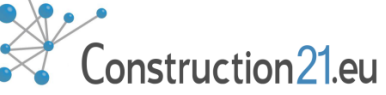

## S'enregistrer sur Construction21

- **Pour voter,**
- Pour poster un article/une étude de cas ou les partager sur les autres réseaux sociaux,
- pour rejoindre une communauté,

il est nécessaire de **s'identifier sur Construction21**.

**Déjà un compte** ? Cliquez sur **Se connecter,** puis renseignez votre email et son mot de passe. Votre adresse e-mail apparait en haut à droite de l'écran.

**Pas encore de compte?** Cliquez sur **S'inscrire**.

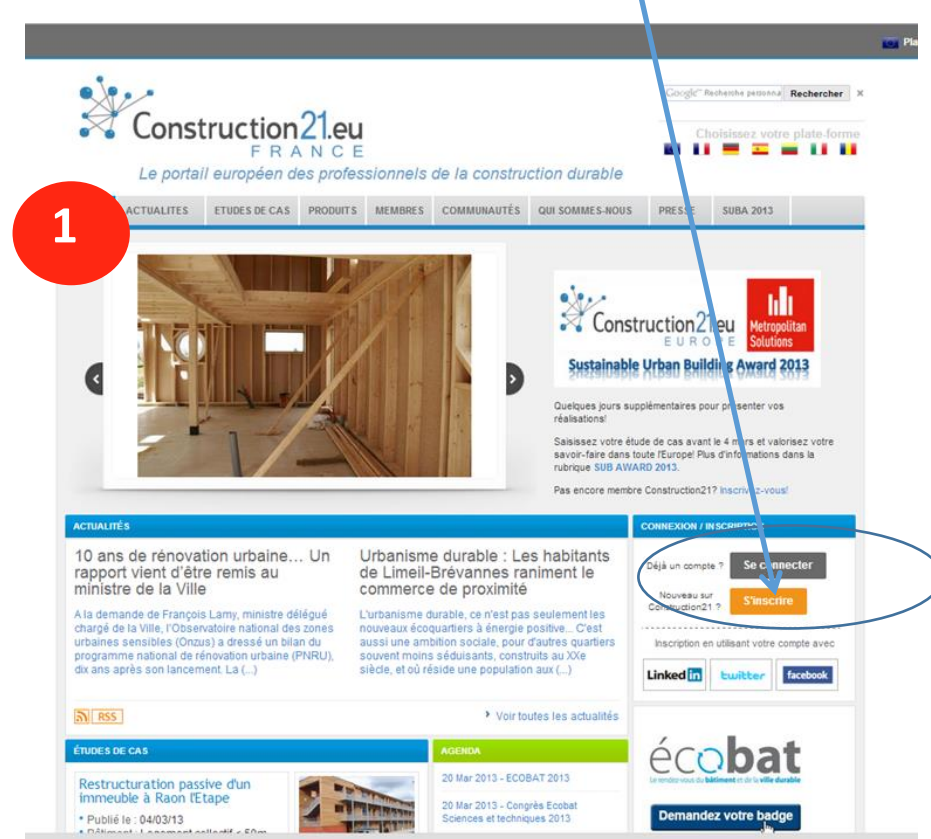

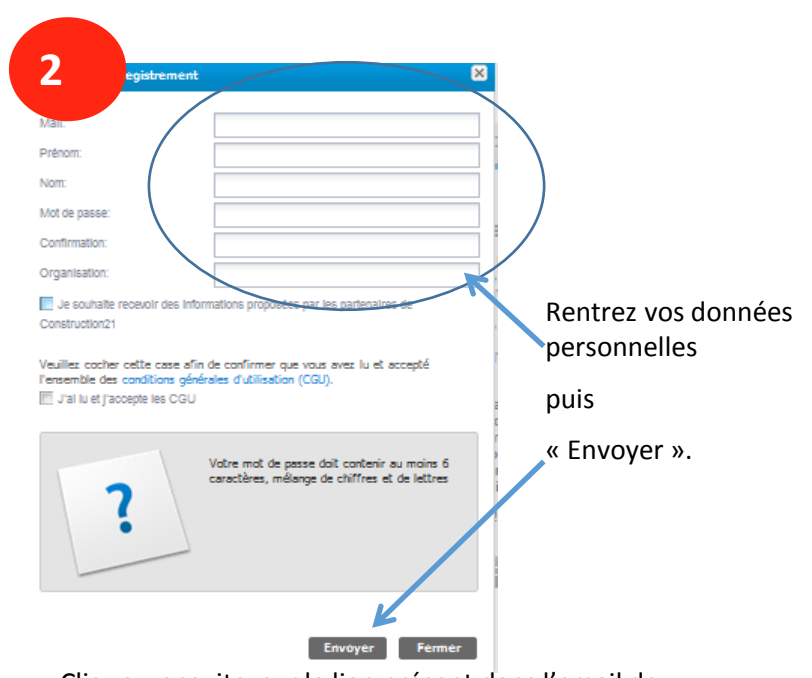

Cliquez ensuite sur le lien présent dans l'email de confirmation pour activer votre compte.

Si l'email n'arrive pas dans la minute suivante, consultez votre boite "indésirables" ou contactez le webmaster via le formulaire contact.

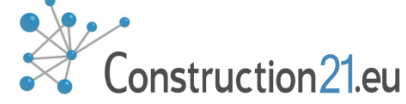